## **Application: gvSIG desktop - AYTOA 1 por Fases**

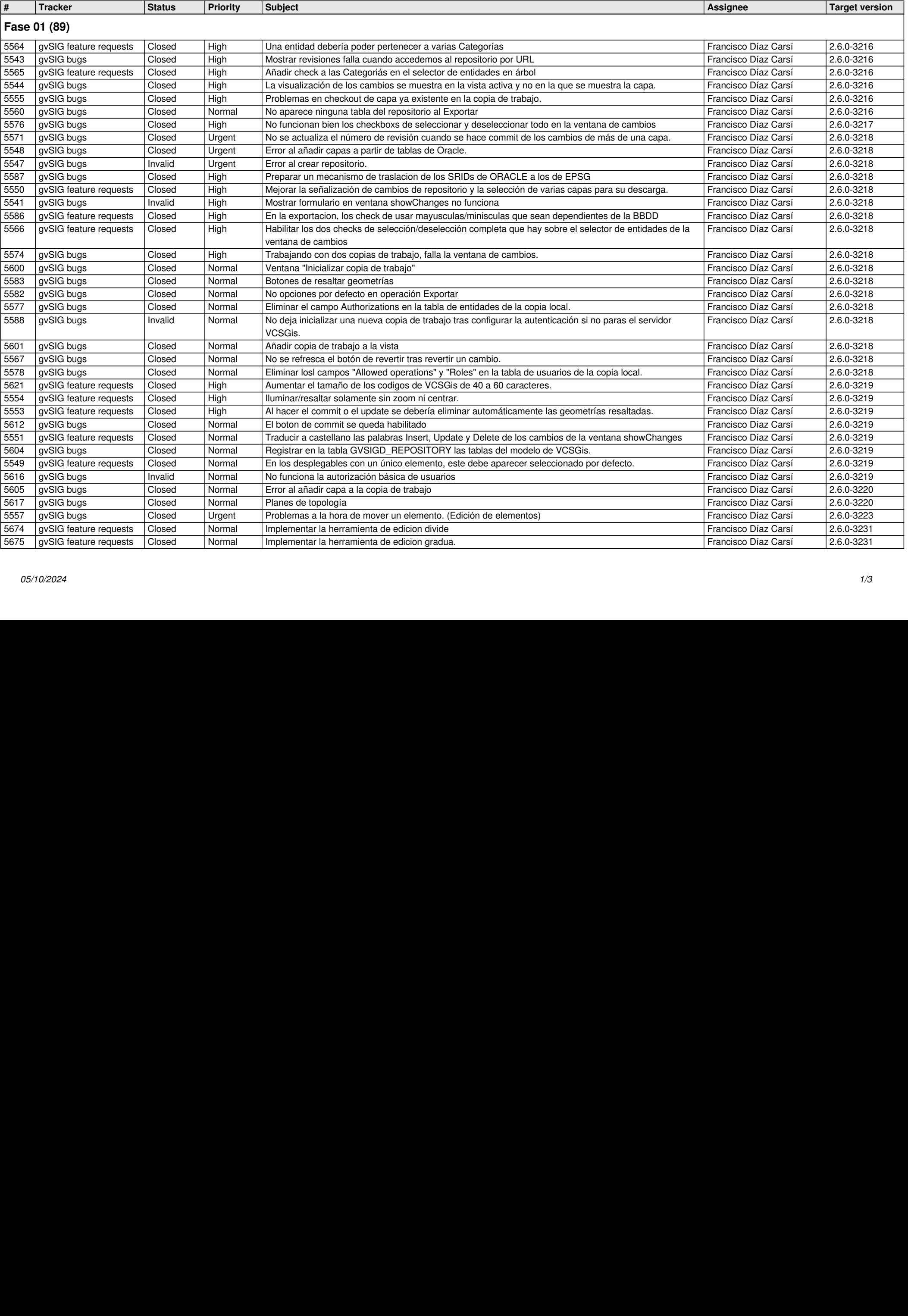

![](_page_1_Picture_702.jpeg)

![](_page_2_Picture_179.jpeg)